## รายการอ้างอิง

# ภาษาไทย

- ธิดาเดียว มยุรีสวรรค์. การเปรียบเทียบวิธีการประมาณแบบช่วงความเชื่อมั่นสำหรับค่าสัดส่วน ประชากร. วิทยานิพนธ์ปริญญาบัณฑิต ภาควิชาสถิติ บัณฑิตวิทยาลัยจุฬาลงกรณ์มหาวิทยาลัย
- ธีระพร วิระถาวร. การอนุมานเชิงสถิติขั้นกลาง โครงสร้างและความหมาย . กรุงเทพมหานคร : พิทักษ์การพิมารี 1 2531
- นภาพร สีมาเงิน. การเปรียบเทียบวิธีการประมาณแบ์บช่วงความเชื่อมั่นสำหรับค่าสัดส่วน ประชากรโดยใช้การแจ'กแจงแบบปกติ. วิทยานิพนธ์ปริญญาบัณฑิต ภาควิชาสถิติ บัณฑิตวิทยาลัยจุฬาลงกรณ์มหาวิทยาลัย
- ประชุม สุวัตถี. ทฤษฎีการอนุมานเชิงสถิติ , กรุงเทพมหานคร : สำนักพิมพ์โอเดียนสโตร์ , 2527

# ภาษาอังกฤษ

- Bowers, N.L. Actuarial Mathmetics, The Society of Actuaries, 1986
- Gerald , J.H. and William , Q.M. Statistical Interval A Guide For Practitioners , New York : John Wiley & Sons, 1991
- Jame , H.A. A Pseudo-Bayes Confidence Region for A Poisson Means , Journal of Computation and Simulation , 17 , 1983 , 11-29
- Johnson, N.L. and Kotz, S. Distribution in Statistic Discrete Distributions, New York : John Wiley & Sons, 1969

ภาคผนวก

#### **ภาคผนวก ก.**

การแจกแจงแบบไ]วส์ซง ( Poisson Distribution )

การทดลองที่มีค่าตัวแปรสุ่ม X ซึ่งแสดงจำนวนผลสำเร็จที่เกิดขึ้นในช่วงเวลาที่กำหนด หรือในพื้นที่ใดพื้นที่หนึ่ง การทดลองชนิดนี้เรียกว่าการทดลองปิวส์ชง และเขียนได้เป็น X~P(À) เมื่อ *X* คือค่าเฉลี่ยของจำนวนผลสำเร็จที่เกิดขึ้นในช่วงเวลาที่กำหนดหรือในพื้นที่ใดพื้นที่หนึ่ง โดยที่ฟิงกํชนความน่าจะเป็นอยู่ในรูปของ

$$
p(x; \lambda) = \frac{e^{-\lambda} \lambda^x}{x!}
$$
1 $\stackrel{\text{def}}{=} x = 0, 1, 2, \ldots$ 

เมื่อ *e=* 2.71828 และสามารถที่จะเขียนรูปของการแจกแจงแบบ!เวส์ซง ณ บางค่าของ *X* ได้ตังนี้

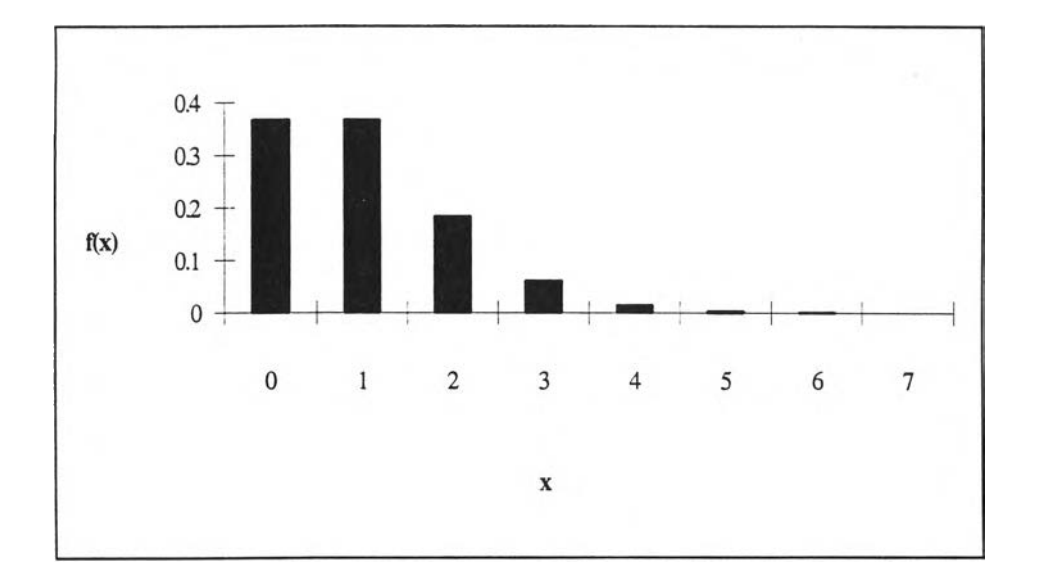

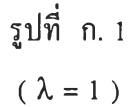

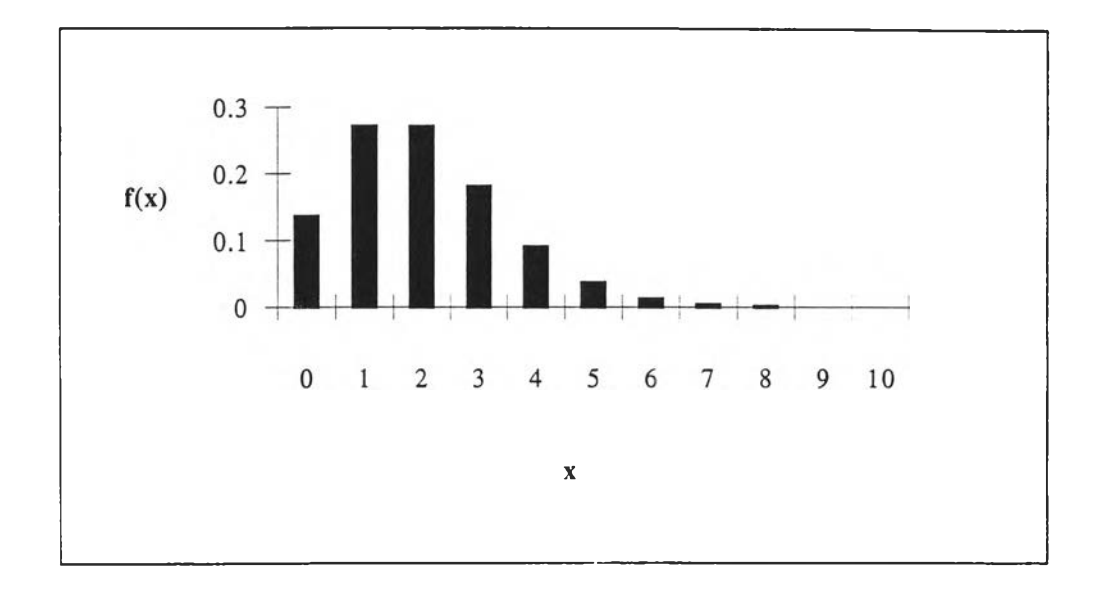

รูปที่ ก. 2  $(\lambda = 2)$ 

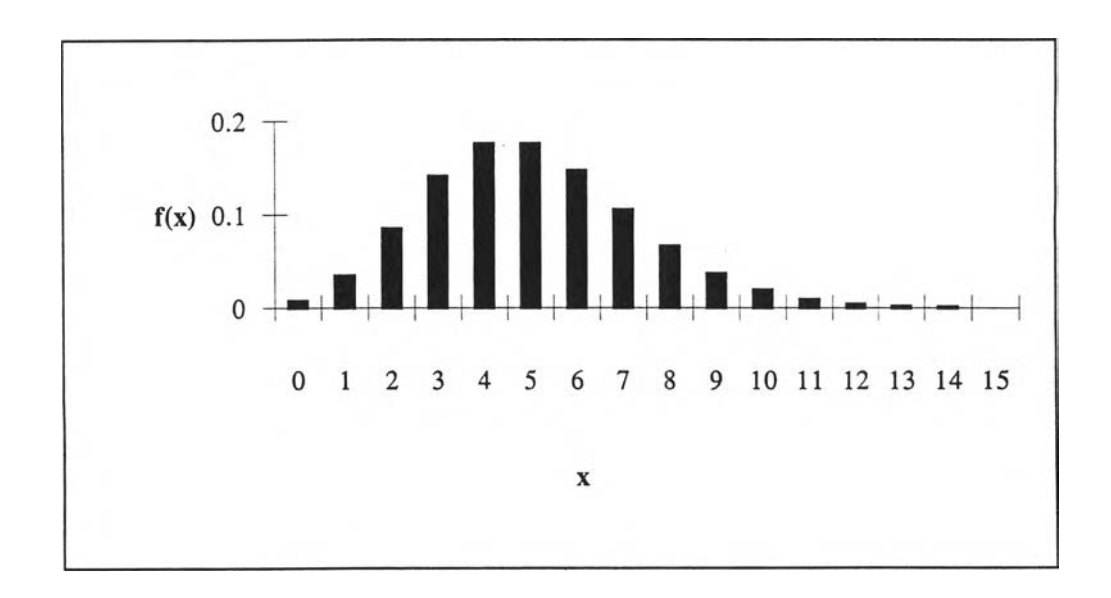

รูปที่ ก. 3  $(\lambda = 5)$ 

### ภาคผนวก ข.

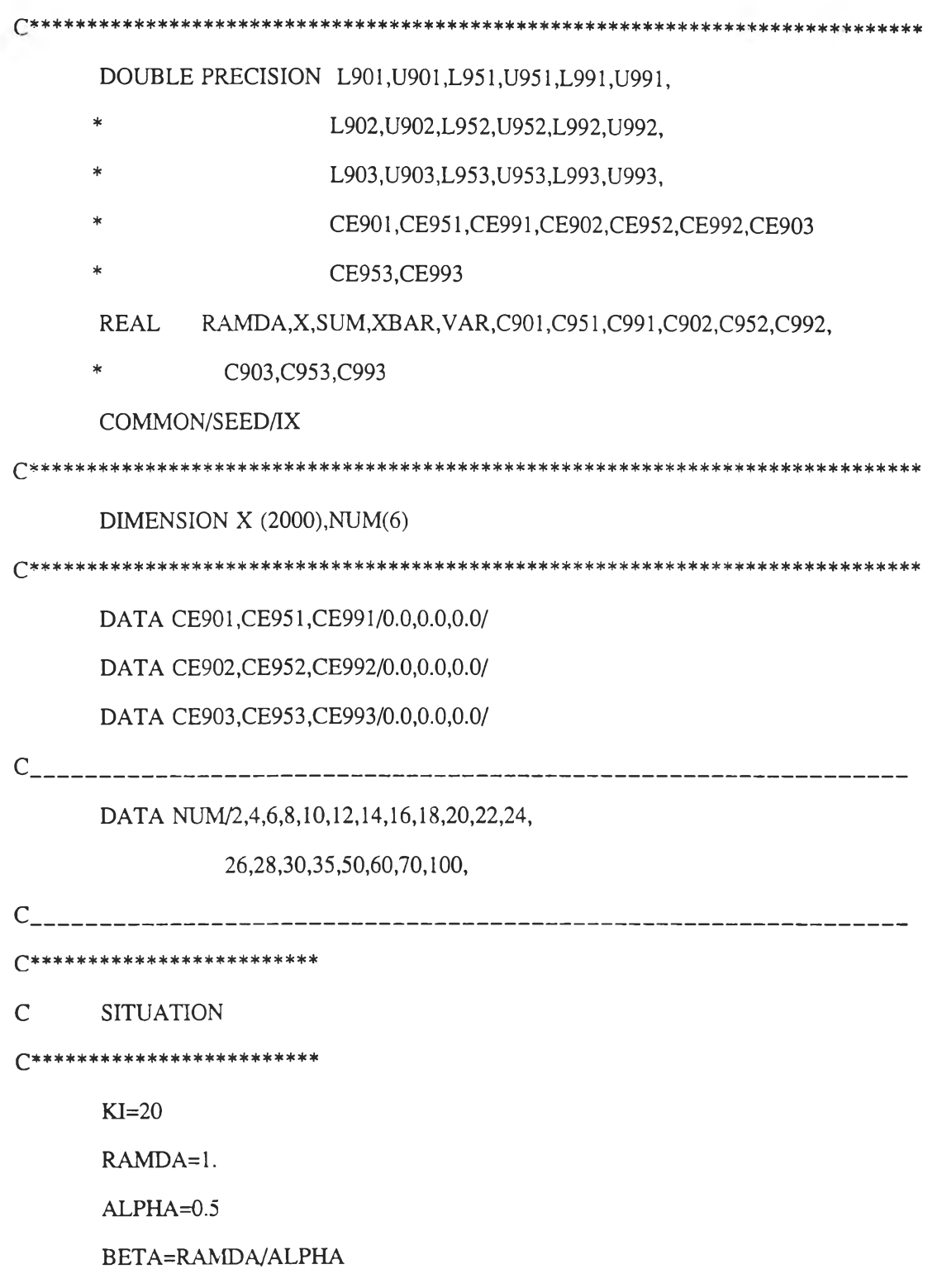

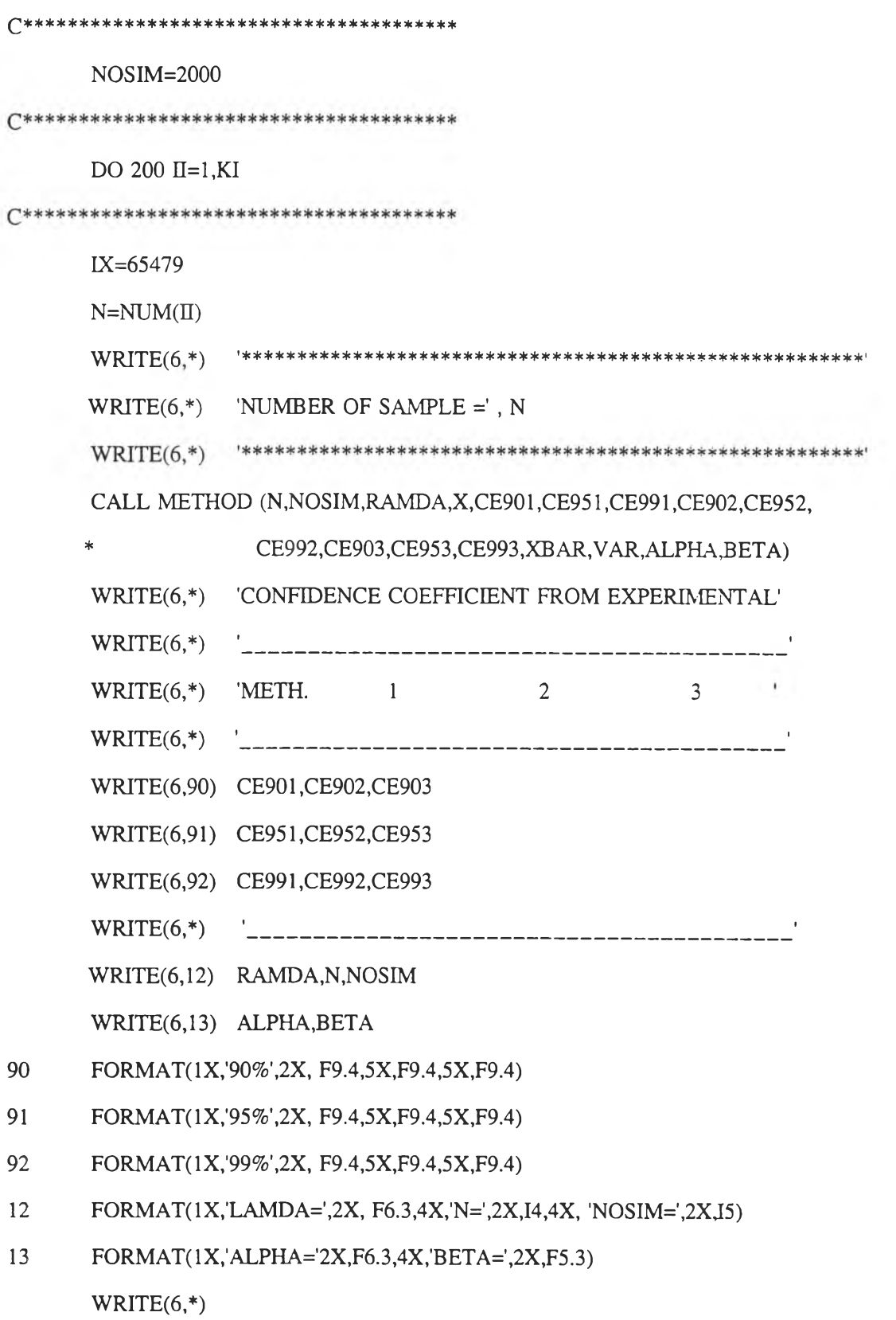

200 **CONTINUE** 

**STOP** 

**END** 

 $\mathsf{C}$ SUBROUTINE SUBPROGRAM COMPUTE CONFIDENCE INTERVAL

#### 

SUBROUTINE METHOD(N, NOSIM, RAMDA, X, CE901, CE951, CE991, CE902, CE952,

CE992,CE903,CE953,CE993,XBAR,VAR.ALPHA,BETA)

DOUBLE PRECISION L901, U901, L951, U951, L991, U991,

- L902, U902, L952, U952, L992, U992,  $\star$
- $\star$ L903, U903, L953, U953, L993, U993,
- CE901, CE951, CE991,  $\star$
- CE902, CE952, CE992,
- CE903, CE953, CE993

REAL RAMDA, X, SUM, XBAR, VAR, C901, C951, C991, C902, C952, C992

 $\ast$ ,C903,C953,C993

COMMON/SEED/IX

DIMENSION X(2000)

CALL POISSN(RAMDA,N,NOSIM,X)

 $C901=0.0$ 

 $C951=0.0$ 

- $C991=0.0$
- $C902=0.0$
- $C952=0.0$
- $C992=0.0$
- $C903=0.0$
- $C953=0.0$
- $C993=0.0$

**S901=0.0**  $S951=0.0$ S991=0.0 S902=0.0 S952=0.0 S992=0.0 S903=0.0 S953=0.0 S993=0.0 DO 23 I=l,NOSIM  $L901=0.0$  $L951=0.0$  $L991=0.0$ L902=0.0 L952=0.0 L992=0.0 L903=0.0 L953=0.0 L993=0.0  $U901=0.0$  $U951=0.0$  $U991=0.0$  $U902=0.0$ บ952=0.0 บ992=0.0 บ903=0.0  $U953=0.0$ บ993=0.0 XBAR=X(I)/N VAR=XBAR/N

 $\bar{\gamma}$ 

 $\sim 10^{-1}$ 

135

IF (L902.LT.RAMDA.AND.U902.GT.RAMDA) C902=C902+1.0

 $+(2.576*2)/(4*(N**2)))$ 事 (1)

U992=XBAR+(2.576\*\*2)/(2\*N)\*2.576+SQRT(VAR

 $\star$  .  $+(2.576**2)/(4*(N**2)))$ 

L992=XBAR+(2.576\*\*2)/(2\*N)\*2.576-SQRT(VAR

 $\frac{1}{2}$  $+(1.960**2)/(4*(N**2)))$ 

U952=XBAR+(1.960\*\*2)/(2\*N)\*1.960+SQRT(VAR

 $-(1.960**2)/(4*(N**2)))$ 

L952=XBAR+(1.960\*\*2)/(2\*N)\*1.960-SQRT(VAR

 $+(1.645**2)/(4*(N**2)))$  $\frac{1}{\sqrt{2}}$ 

 $U902 = XBAR + (1.645**2) / (2*N)*1.645 + SQRT(VAR)$ 

\*  $+(1.645**2)/(4*(N**2)))$ 

L902=XBAR+(1.645\*\*2)/(2\*N)\*1.645-SQRT(VAR

#### 

#### $\mathcal{C}$ METHOD 2

#### C\*\*\*\*\*\*\*\*\*\*\*\*\*\*\*\*\*\*\*\*\*\*\*\*\*\*\*\*\*\*\*\*

 $U951=XBAR+(1.960*SQRT(VAR))$  $L991 = XBAR-(2.576*SORT(VAR))$  $U991 = XBAR + (2.576 * SQRT(VAR))$ IF (L901.LT.RAMDA.AND.U901.GT.RAMDA) C901=C901+1.0 IF (L951.LT.RAMDA.AND.U951.GT.RAMDA) C951=C951+1.0 IF (L991.LT.RAMDA.AND.U991.GT.RAMDA) C991=C991+1.0

 $L901 = XBAR-(1.645*SQRT(VAR))$ 

 $U901 = XBAR + (1.645 * SQRT(VAR))$ 

 $L951 = XBAR-(1.960 * SQRT(VAR))$ 

 $\mathbf{C}$ METHOD 1

C\*\*\*\*\*\*\*\*\*\*\*\*\*\*\*\*\*\*\*\*\*\*\*\*\*\*\*\*\*\*\*\*

```
L953=(AP*BT)+(BT^*((1.960**2)-1.)/3.))
             * -1.960*SQRT(AP*BT)*SQRT(BT)
       U953=(AP*BT)+(BT*((1.960**2)-1.)/3.))* +1.960*SQRT(AP*BT)*SQRT(BT) 
       L993=(AP*BT)+(BT*(((2.576**2)-l.)/3.))
             * -2.576*SQRT(AP*BT)*SQRT(BT)
       U993=(AP*BT)+(BT*((((2.576**2)-1.)/3.)))* +2.576*SQRT(AP*BT)*SQRT(BT)
       IF (L903.LT.RAMDA.AND.U903.GT.RAMDA) C903=C903+1.0 
       IF (L953.LT.RAMDA.AND.U953.GT.RAMDA) C953=C953+1.0 
       IF (L993.LT.RAMDA.AND.U993.GT.RAMDA) C993=C993+1.0
Ç**************************************
c COMPUTE CONFIDENCE LEVEL 
£**************************************
```

```
£**************************
```
AP=X(I)+ALPHA

BT=BETA/(N\*BETA+1.)

S901=S901+(U901-L901)

S951=S951+(บ951-L951 )

S991=S991+(บ991-L991 )

S902=S902+(U902-L902)

S952=S952+(U952-L952)

 $L903=(AP*BT)+(BT*((1.645**2)-1.)/3.))$ 

 $U903=(AP*BT)+(BT*((1.645**2)-1.)/3.))$ 

\* -1.645\*SQRT(AP\*BT)\*SQRT(BT)

\* +1.645\*SQRT(AP\*BT)\*SQRT(BT)

```
c METHOD 3
```

```
C***************************
```

```
IF (L992.LT.RAMDA.AND.U992.GT.RAMDA) C992=C992+1.0
```
### IF (L952.LT.RAMDA.AND.U952.GT.RAMDA) C952=C952+1.0

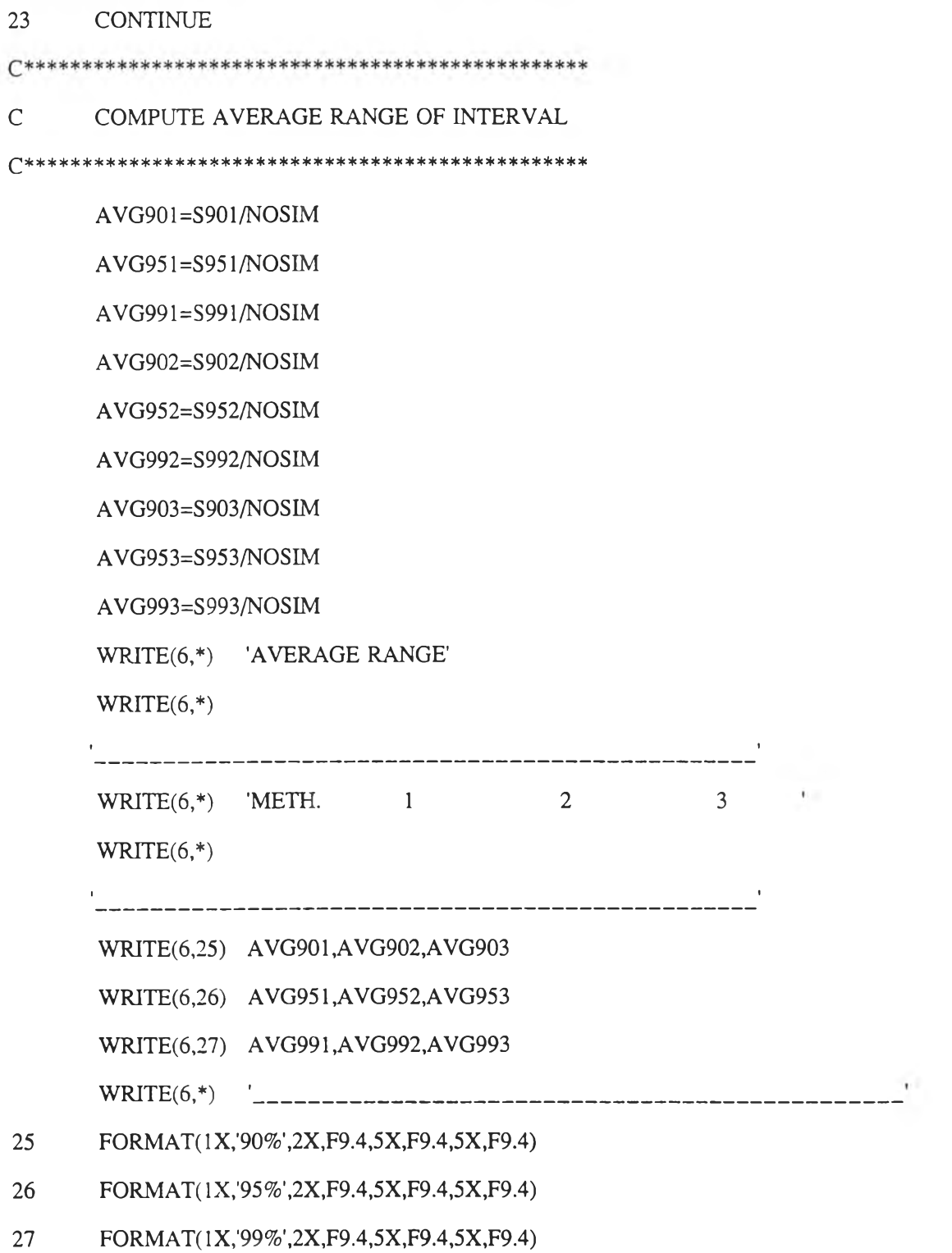

S992=S992+(U992-L992)

S903=S903+(U903-L903)

S953=S953+(U953-L953)

S993=S993+(U993-L993)

138

CE901=C901/NOSIM

CE951=C951/NOSIM

CE991=C991/NOSIM

CE902=C902/NOSIM

CE952=C952/NOSIM

CE992=C992/NOSIM

CE903=C903/NOSIM

CE953=C953/NOSIM

CE993=C993/NOSIM

**RETURN** 

**END** 

#### $\mathsf{C}$ SUBROUTINE POISSON

SUBROUTINE POISSN(RAMDA,N,NOSIM,X)

DIMENSION X(2000)

COMMON/SEED/IX

DO 40  $I=1, NOSIM$ 

 $SUMX=0.0$ 

DO  $30 J=1,N$ 

CALL PSSN(RAMDA,IA)

SUMX=SUMX+IA

30 **CONTINUE** 

 $X(I)=SUM$ 

WRITE(6,32) I,X(I)

40 **CONTINUE RETURN END** 

 $\mathbf C$ **GENERATE POISSON** SUBROUTINE PSSN(R,IP) COMMON/SEEN/IX  $A=1$ .  $K=0$  $\overline{3}$  $U = RAND(IX)$  $A=U^*A$ IF (A.LT.EXP(-R)) GOTO 6  $K = K + 1$ GOTO 3  $IP=K$ 6 **RETURN END**  $\mathsf{C}$ GENERATE UNIFORM FUNCTION RAND(IX)  $IX = IX * 16807$ IF (IX.LT.0) IX=IX+2147483647+1 **RAND=IX** 

RAND=RAND\*0.465661E-9

**RETURN** 

**END** 

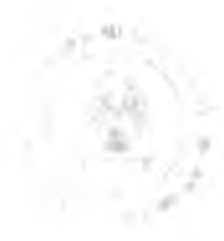

# **ประวัติผู้เขียน**

นางสาวนวพร นาถนิติธาดา เกิดเมื่อวันที่ 24 สิงหาคม 2514 สำเร็จการศึกษา ปริญญาวิทยาศาสตร์บัณฑิต (วท.บ.) สาขาสถิติ คณะวิทยาศาสตร์ มหาวิทยาลัยเกษตรศาสตร์ ในปีการศึกษา 2535 และเข้าศึกษาต่อในหลักสูตรวิทยาศาสตรมหาบัณฑิต ภาควิชาสถิติ คณะ พาณิชยศาสตร์และการบัญชี จุฬาลงกรณ์มหาวิทยาลัย ในปีการศึกษา 2536